#### CS 580 Client-Server Programming Fall Semester, 2012 Doc 14 Canceling AsyncTask, Multiple Request-One Socket Oct 11, 2012

Copyright ©, All rights reserved. 2012 SDSU & Roger Whitney, 5500 Campanile Drive, San Diego, CA 92182-7700 USA. OpenContent [\(http://](http://www.opencontent.org/opl.shtml) [www.opencontent.org/opl.shtml\)](http://www.opencontent.org/opl.shtml) license defines the copyright on this document.

# **Handling User Cancel Requests**

How to cancel an AsyncTask

Call cancel(boolean) on AsyncTask true to interrupt AsyncTask thread

In AsyncTask Call isCancelled() to see if have been cancelled If in read on SocketChannel catch exceptions [NotYetConnectedException](http://docs.oracle.com/javase/6/docs/api/java/nio/channels/NotYetConnectedException.html) [ClosedChannelException](http://docs.oracle.com/javase/6/docs/api/java/nio/channels/ClosedChannelException.html) [AsynchronousCloseException](http://docs.oracle.com/javase/6/docs/api/java/nio/channels/AsynchronousCloseException.html) [ClosedByInterruptException](http://docs.oracle.com/javase/6/docs/api/java/nio/channels/ClosedByInterruptException.html) **[IOException](http://docs.oracle.com/javase/6/docs/api/java/io/IOException.html)** 

Implement onCancelled() method Run on UI thread Used to clean up

### **Mars Example**

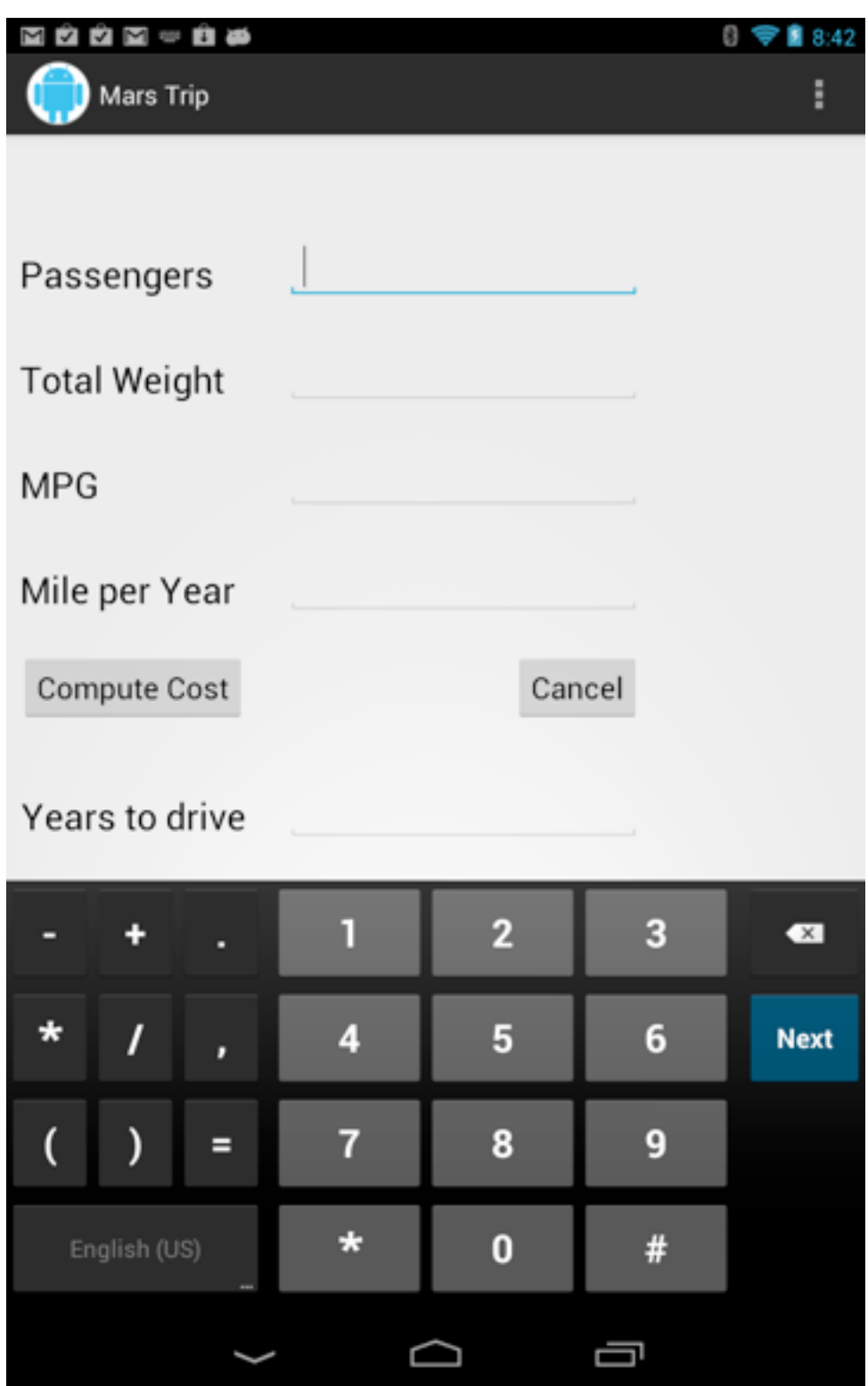

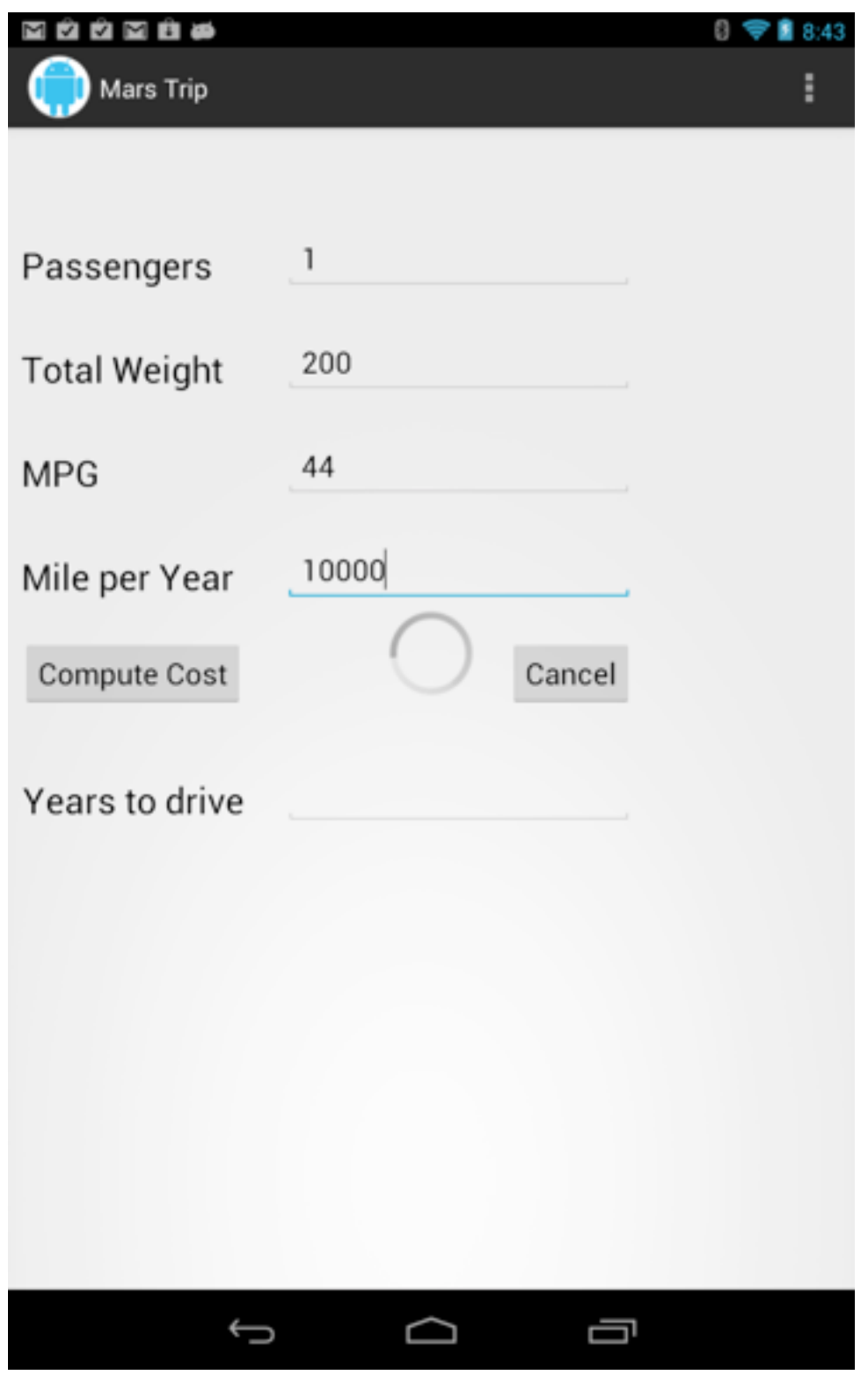

#### **delayedtrip Message**

Command on Mars Server

Waits 30 seconds before sending back response

For testing Cancel operation

# **MainActivity**

```
public class MainActivity extends Activity {
     TripDetailsTask getResult;
```

```
 @Override
   public void onCreate(Bundle savedInstanceState) {
     super.onCreate(savedInstanceState);
    setContentView(R.layout.activity_main);
 }
```

```
 @Override
 public boolean onCreateOptionsMenu(Menu menu) {
   getMenuInflater().inflate(R.menu.activity_main, menu);
   return true;
 }
 public void cancel(View aView) {
```

```
 boolean wasCancelled = getResult.cancel(true);
 }
```
# **MainActivity**

```
 public void compute(View aView) {
  Log.i("mars","compute now");
  TextView peopleView = (TextView) this.findViewById(R.id.people);
  TextView weightView = (TextView) this.findViewById(R.id.weight);
  TextView mpgView = (TextView) this.findViewById(R.id.mpg);
  TextView milesPerYearView = (TextView) this.findViewById(R.id.milePerYear);
  int peopleCount = Integer.parseInt(peopleView.getText().toString());
  float weight = Float.parseFloat(weightView.getText().toString());
  float mpg = Float.parseFloat(mpgView.getText().toString());
  float milesPerYear = Float.parseFloat( milesPerYearView.getText().toString());
  TextView totalMiles = (TextView) this.findViewById(R.id.totalMiles);
  ProgressBar showWait = (ProgressBar) this.findViewById(R.id.serverWait);
 MarsClient client = new MarsClient("bismarck.sdsu.edu",8009);
  getResult = new TripDetailsTask(totalMiles, showWait,client);
  getResult.execute((float)peopleCount,weight, mpg, milesPerYear);
```
# **TripDetailsTask**

public class TripDetailsTask extends AsyncTask<Float, Void, Float> { TextView totalMiles; ProgressBar waiting; MarsClient client;

```
 public TripDetailsTask(TextView out,ProgressBar bar, MarsClient client) {
     super();
     totalMiles = out;
    waiting = bar;
    this.client = client;
 }
```

```
 protected void onPreExecute () {
     waiting.setVisibility(View. VISIBLE);
 }
```
# **TripDetailsTask**

```
8
     protected Float doInBackground(Float... params) {
         int people = (int)(float)params[0];float weight = params[1];
        float mpg = params[2];
         float milesPerYear = params[3];
          Hashtable<String, Float> result;
         if (isCancelled()) return (float) -1;
         try {
             result = client.trip(people,weight,mpg,milesPerYear);
              client.quit();
              return result.get("food") + result.get("weight");
         } catch (ClosedByInterruptException e) {
              Log.i("mars", "User canceled operation");
          } catch (IOException e) {
              Log.e("mars", "error on get result from server", e);
         } finally {
              client.quit();
 }
          return (float) -1;
```
# **TripDetailsTask**

```
 protected void onCancelled(Float result) {
     waiting.setVisibility(View.INVISIBLE);
 }
```

```
 protected void onPostExecute(Float result) {
    Log.i("mars", "in Post");
    waiting.setVisibility(View.INVISIBLE);
   if (result == -1) return;
    DecimalFormat format = new DecimalFormat("#.#");
  totalMiles.setText(format.format(result));
```
}

Handling Multiple Request

### **Basic Situation**

AsyncTask runs once

We want to use one connection to handle multiple requests

How to do that?

#### **First Solution**

Activity creates SocketChannel (or MarsClient in example) But do not open the SocketChannel

Pass the SocketChannel to each AsyncTask

Make sure that only one AsyncTask uses channel at a time Only one task active a time Synchronize critical section

### **Second Solution**

Requires some background

## **Java Safety - Synchronize**

A call to a synchronized method locks the object Object remains locked until synchronized method is done

Any other thread's call to any synchronized method on the same object will block until the object is unlocked

#### **Java Safety - Synchronize**

```
class SynchronizeExample {
      int[] data;
      public String toString() {
           return "array length " + data.length + " array values " + data[0];
      }
      public synchronized void initialize( int size, int startValue){
          data = new int[ size ];
          for ( int index = 0; index < size; index + + )
                data[ index ] = (int ) Math.sin( index * startValue );
      }
      public void unSafeSetValue( int newValue) {
          for ( int index = 0; index < data.length; index + + )
                data[ index ] = (int ) Math.sin( index * newValue );
      }
      public synchronized void safeSetValue( int newValue) {
          for ( int index = 0; index < data.length; index + + )
                data[index] = (int) Math.sin( index * newValue );
      }
```
#### **Synchronized Static Methods**

```
class SynchronizeExample {
      int[] data;
```
Locks class

Blocks other synchronized class methods

```
 public String toString() {
      return "array length " + data.length + " array values " + data[0];
 }
 public synchronized void initialize( int size, int startValue){
     data = new int[size];
     for ( int index = 0; index < size; index + + )
           data[ index ] = (int ) Math.sin( index * startValue );
 }
```

```
 public void unSafeSetValue( int newValue) {
     for ( int index = 0; index < data.length; index + + )
          data[ index ] = (int ) Math.sin( index * newValue );
 }
```

```
 public synchronized void safeSetValue( int newValue) {
         for ( int index = 0; index < data.length; index + + )
              data[index] = (int) Math.sin(index * newValue);
 }
```
#### **Synchronized Statements** 17 synchronized ( expression ) { statements } expression must evaluate to an object That object is locked class LockTest { public synchronized void enter() { System.out.println( "In enter"); } } class LockTest { public void enter() { synchronized ( this ) { System.out.println( "In enter"); } } }

#### **Lock for Block and Method**

```
public class LockExample extends Thread {
      private Lock myLock;
      public LockExample( Lock aLock ) {
           myLock = aLock;
 }
      public void run() {
           System.out.println( "Start run");
           myLock.enter();
           System.out.println( "End run");
 }
      public static void main( String args[] ) throws Exception {
          Lock aLock = new Lock();
           LockExample tester = new LockExample( aLock );
           synchronized ( aLock ) {
                System.out.println( "In Block");
                tester.start();
                System.out.println( "Before sleep");
                Thread.currentThread().sleep( 5000);
                System.out.println( "End Block");
 }
 }
                                                            class Lock {
                                                                  public synchronized void enter() {
                                                                        System.out.println( "In enter");
                                                             }
                                                            }
                                                                                   Output
                                                                In Block
                                                                Start run
                                                                Before sleep
                                                                End Block
                                                                In enter
                                                                End run (why is this at the end?)
```
Thursday, October 11, 12

# **Synchronized and Inheritance**

```
class Top {
     public void synchronized left() {
          // do stuff
 }
     public void synchronized right() {
          // do stuff
 }
}
class Bottom extends Top {
     public void left() {
          // not synchronized 
      }
      public void right() {
          // do stuff not synchronized
          super.right(); // synchronized here
          // do stuff not synchronized
      }
```
methods do not inherit synchronized

## **How to use to allow multiple AsyncTasks?**

Make sure all access to server is in one synchronized block

In MarsClient example just need to synchronize MarsClient methods As only need to call one method

#### **wait and notify**

public final void wait(timeout) throws InterruptedException public final void wait(timeout, nanos) throws InterruptedException public final void wait() throws InterruptedException

Causes a thread to wait until it is notified or the specified timeout expires.

 Throws: IllegalMonitorStateException If the current thread is not the owner of the Object's monitor.

 Throws: InterruptedException Another thread has interrupted this thread.

public final void notify() public final void notifyAll()

Notifies threads waiting for a condition to change.

## **wait - How to use**

The thread waiting for a condition should look like:

```
synchronized void waitingMethod()
    {
    while ( ! condition )
          wait();
     Now do what you need to do when condition is true
     }
```
Everything is executed in a synchronized method

The test condition is in loop not in an if statement

The wait suspends the thread it atomically releases the lock on the object

# **notify - How to Use**

```
synchronized void changeMethod()
    \{
```

```
 Change some value used in a condition test
```

```
 notify();
 }
```
## **wait and notify Example**

When can Consumer read from queue?

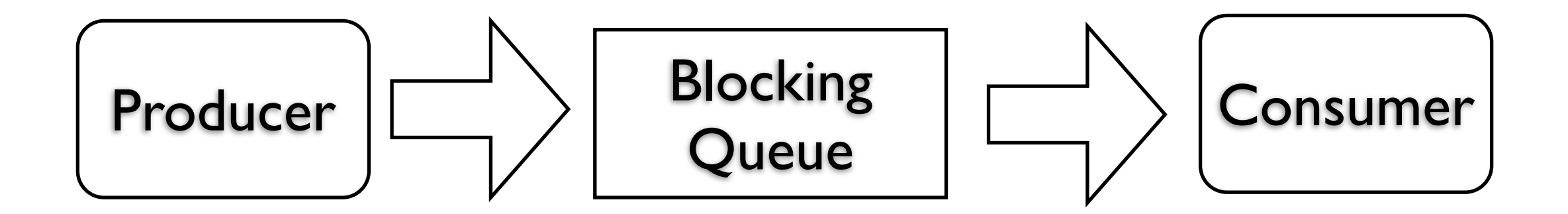

# **Blocking Queue Basic operations**

put

Adds an element to the end of the queue If needed blocks until there is room After adding element call notify

take

Removes element from queue Only one thread at a time can remove If queue is empty Calling thread blocks (ie take uses wait()) When another thread add element (ie calls notify) Calling thread can proceed

```
import java.util.concurrent.*;
```
### **wait and notify - Producer**

```
public class Producer extends Thread {
      BlockingQueue<String> factory;
      int workSpeed;
```

```
26
      public Producer( String name, BlockingQueue<String> output, int speed ) {
           setName(name);
           factory = output;
           workSpeed = speed;
      }
      public void run() {
           try {
                int product = 0;
                 while (true) {
                       System.out.println( getName() + " produced " + product);
                      factory.put( getName() + String.valueOf( product) );
                       product++;
                       sleep( workSpeed);
 }
 }
            catch ( InterruptedException workedToDeath ) { 
                 return;
 }
      }
```
# **wait and notify - Consumer**

```
import java.util.concurrent.*;
```

```
class Consumer extends Thread {
      BlockingQueue<String> localMall;
      int sleepDuration;
```

```
 public Consumer( String name, BlockingQueue<String> input, int speed ) {
           setName(name);
           localMall = input;
          sleepDuration = speed;
      }
      public void run() {
           try {
                 while (true) {
                      System.out.println( getName() + " got " + localMall.take());
                      sleep( sleepDuration );
 }
 }
           catch ( InterruptedException endOfCreditCard ) { 
                 return;
 }
      }
```
#### **wait and notify - Driver Program**

import java.util.concurrent.\*;

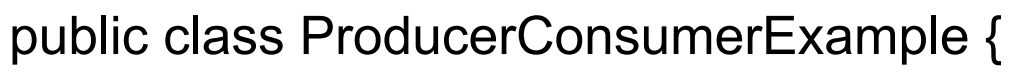

public static void main( String args[] ) throws Exception {

BlockingQueue<String> wallmart = new ArrayBlockingQueue(100, true);

Producer nike = new Producer( "Nike", wallmart, 500 );

Producer honda = new Producer( "Honda", wallmart, 1200 );

Consumer valleyGirl = new Consumer( "Sue", wallmart, 400);

Consumer valleyBoy = new Consumer( "Bob", wallmart, 900);

Consumer dink = new Consumer( "Sam", wallmart, 2200);

nike.start();

 honda.start(); valleyGirl.start(); valleyBoy.start(); dink.start();

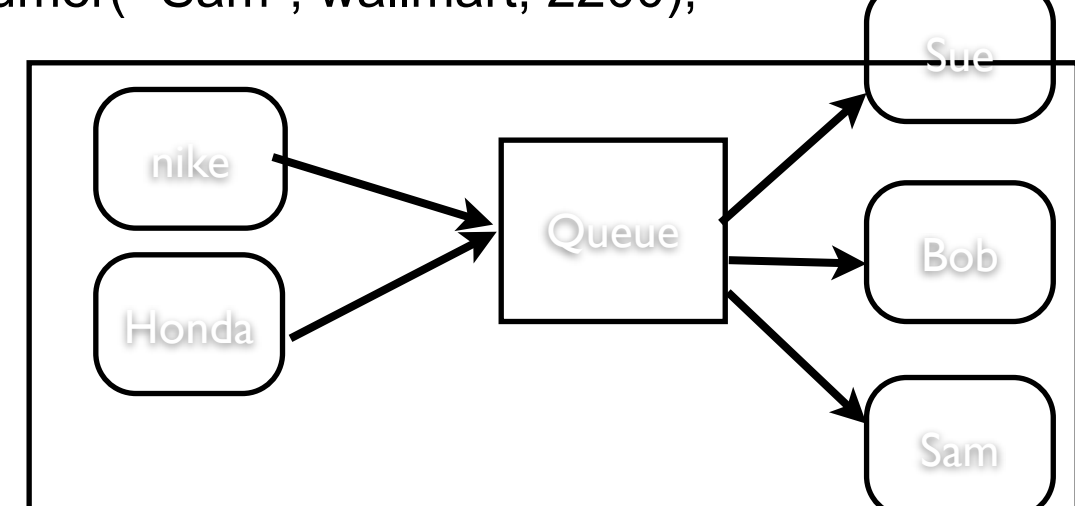

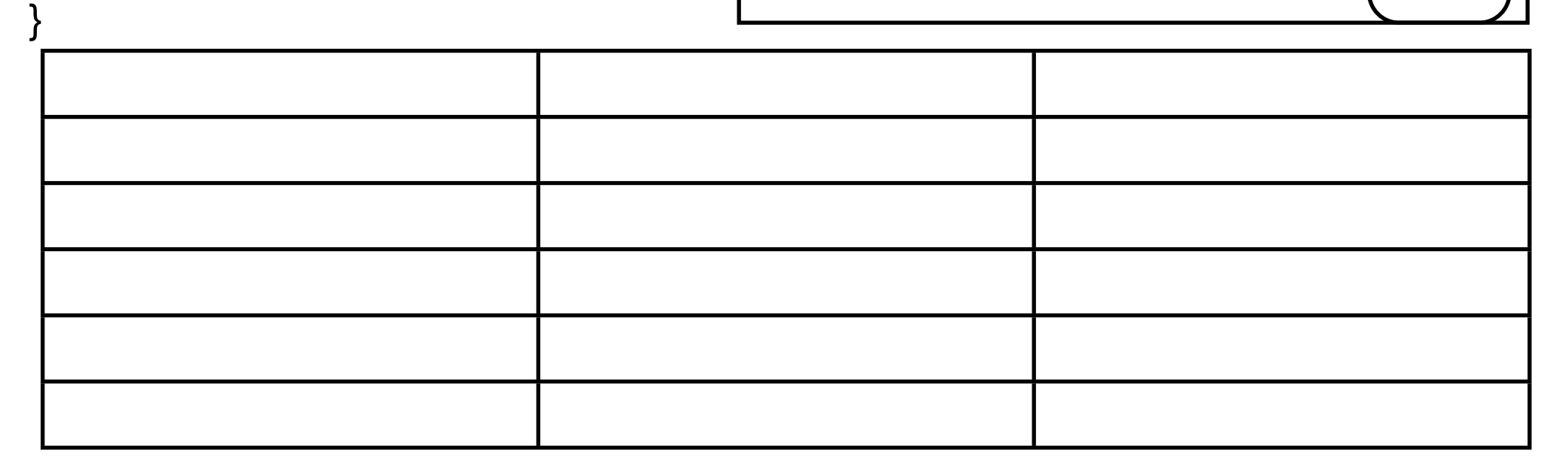

## **Java Blocking Queues**

ArrayBlockingQueue **DelayQueue** LinkedBlockingQueue PriorityBlockingQueue SynchronousQueue

#### **How to use Blocking Queues in AsyncTask**

AsyncTasks are designed to handle only one request

So need to use Thread

# **In thread**

```
class Consumer extends Thread {
     BlockingQueue<String> requests;
    public Consumer( BlockingQueue<String> input ) {
         requests = input;
 }
     public void run() {
         try {
             while (true) {
                 Request current = (Request) requests.take());
                 connect to server, get response
         Send answer back to Activity
 }
 }
         catch ( InterruptedException endOfCreditCard ) { 
             return;
 }
 }
```
#### **How to Send Request to Thread?**

Easier if thread just does the same thing for each request

Need to do more work if thread handle different requests

#### **From Parsing Lecture**

InputStream rawIn = connection.getInputStream(); SDwitterReader in = new SDwitterReader(rawIn); Message answer =  $in.next()$ ;

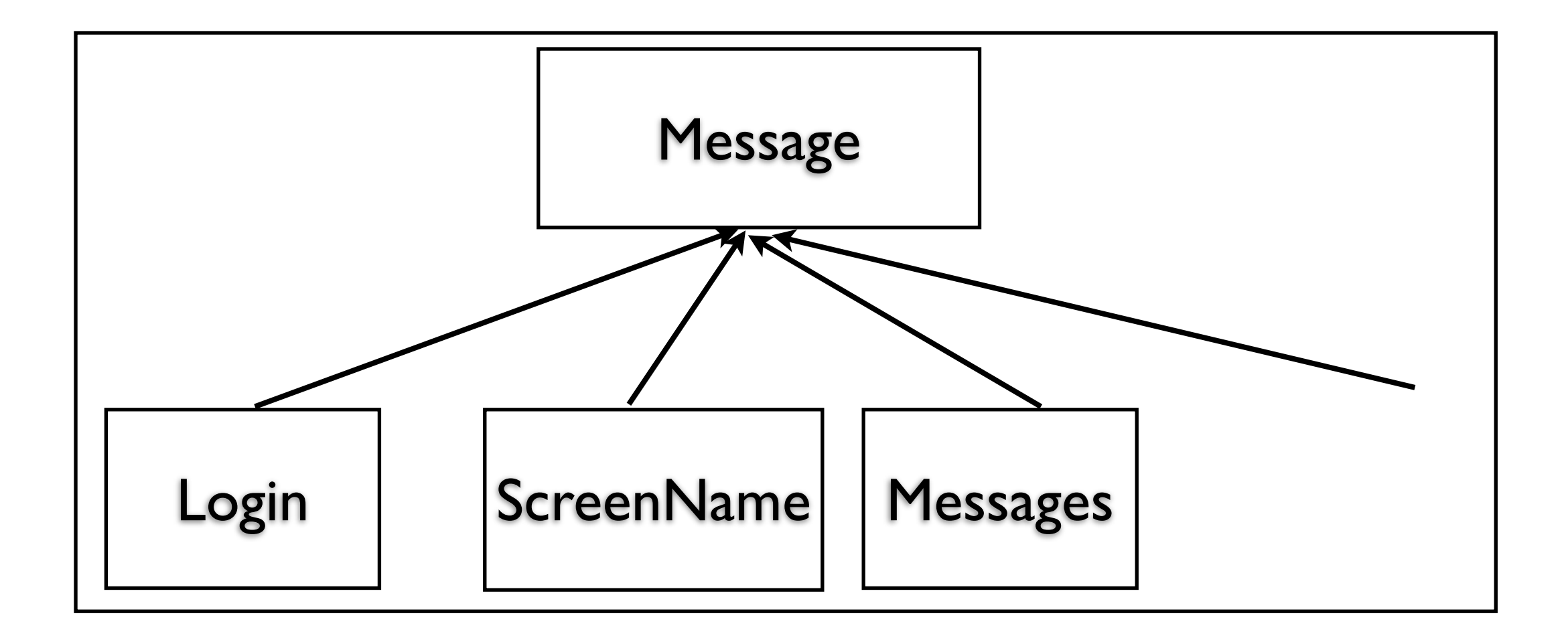

# **Message Responsibilities**

Hide all message syntax

Read message and convert to object

```
 TransmitMessage message = 
TransmitMessage.from("transmitMessage:duh\;now what;;");
```
Create message from values

TransmitMessage message = new TransmitMessage("duh;now what);

Convert object to required protocol string

message.toString() // returns "transmitMessage:duh\;now what;;"

```
Access information about message 
     message.isLogin(); 
     message.name();
```
# **Put Message objects in Queue**

```
class Consumer extends Thread {
```
BlockingQueue<String> requests;

public Consumer( BlockingQueue<String> input ) { requests = input; }

```
36
    public void run() {
        try {
            while (true) {
                 Message current = (Message) requests.take());
       !interrupted() ) {
                     send(currrent.toString());
             response = readServerResponse();
             Send answer back to Activity
 }
 }
 }
        catch ( InterruptedException e ) { 
            return;
 }
 }
```
### **How to send Response back to Activity**

Thread can not change UI widgets

Thread can use following to have code run on UI thread

[Activity.runOnUiThread\(Runnable\)](http://developer.android.com/reference/android/app/Activity.html#runOnUiThread(java.lang.Runnable)) [View.post\(Runnable\)](http://developer.android.com/reference/android/view/View.html#post(java.lang.Runnable)) [View.postDelayed\(Runnable, long\)](http://developer.android.com/reference/android/view/View.html#postDelayed(java.lang.Runnable,%20long))

#### **But each Request requires different response**

So have each Message object produce the correct Runnable

Runnable is sent to UI thread to update Activity/Views

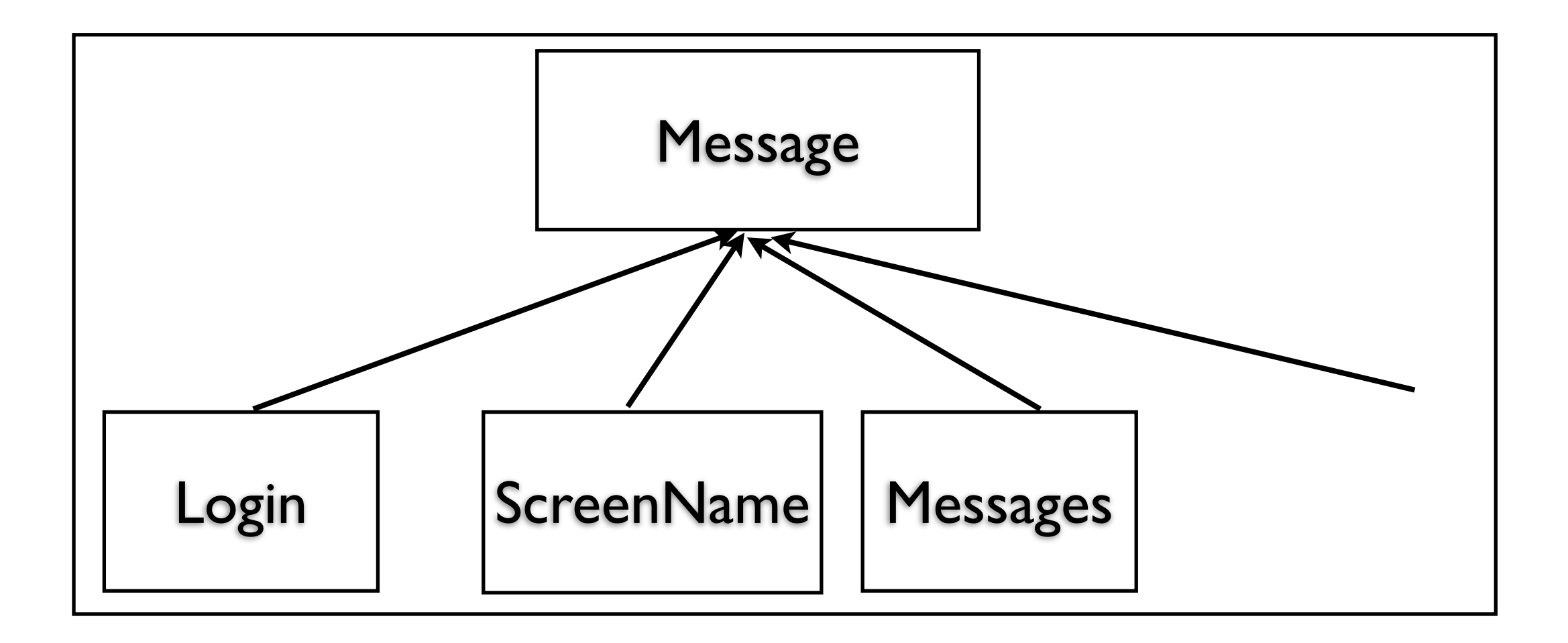

#### **Multiple AsyncTasks Verses One Thread**

Multiple AsyncTasks

More Direct Clear what each AsyncTask is doing Need AsyncTask for each operation

One Worker Thread More general Potentially fewer classes Details in Message classes not AsyncTasks Harder to understand and debug